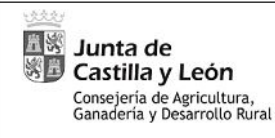

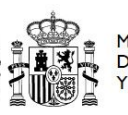

**FE**

**ENCUESTA ANÓNIMA DE VALORACIÓN DE LA ACCIÓN FORMATIVA POR EL ALUMNADO -** - Orden 22 de mayo de 2023 de la Consejería de Agricultura, Ganadería y Desarrollo Rural -

## **1.- CARACTERISTICAS GENERALES DE LA ACCIÓN FORMATIVA ( a rellenar por la entidad beneficiaria)**

Nº DE EXPEDIENTE: 23 / 1 / 88

ENTIDAD ORGANIZADORA: **C.O.I.A. CASTILLA Y LEÓN Y CANTABRIA**

TÍTULO DE LA ACCIÓN: **JORNADA TÉCNCIA: VARIEDADES DE VID EN CASTILLA Y LEÓN**

LUGAR DE REALIZACIÓN (municipio y provincia) en modalidad presencial y mixta: **VIRTUAL**

FECHA DE REALIZACIÓN: de a **26/10/2023 26/10/2023**

Nº DE ALUMNOS ASISTENTES: **40**

## **2.- VALORACIÓN DE LA ACCIÓN FORMATIVA**

Con objetivo de comprobar la calidad de la acción formativa desarrollada, debe indicar en cada casilla su valoración de 1 a 10 respecto a los aspectos consultados, considerando que 1 es la puntuación más baja o negativa y 10 la más alta o positiva.

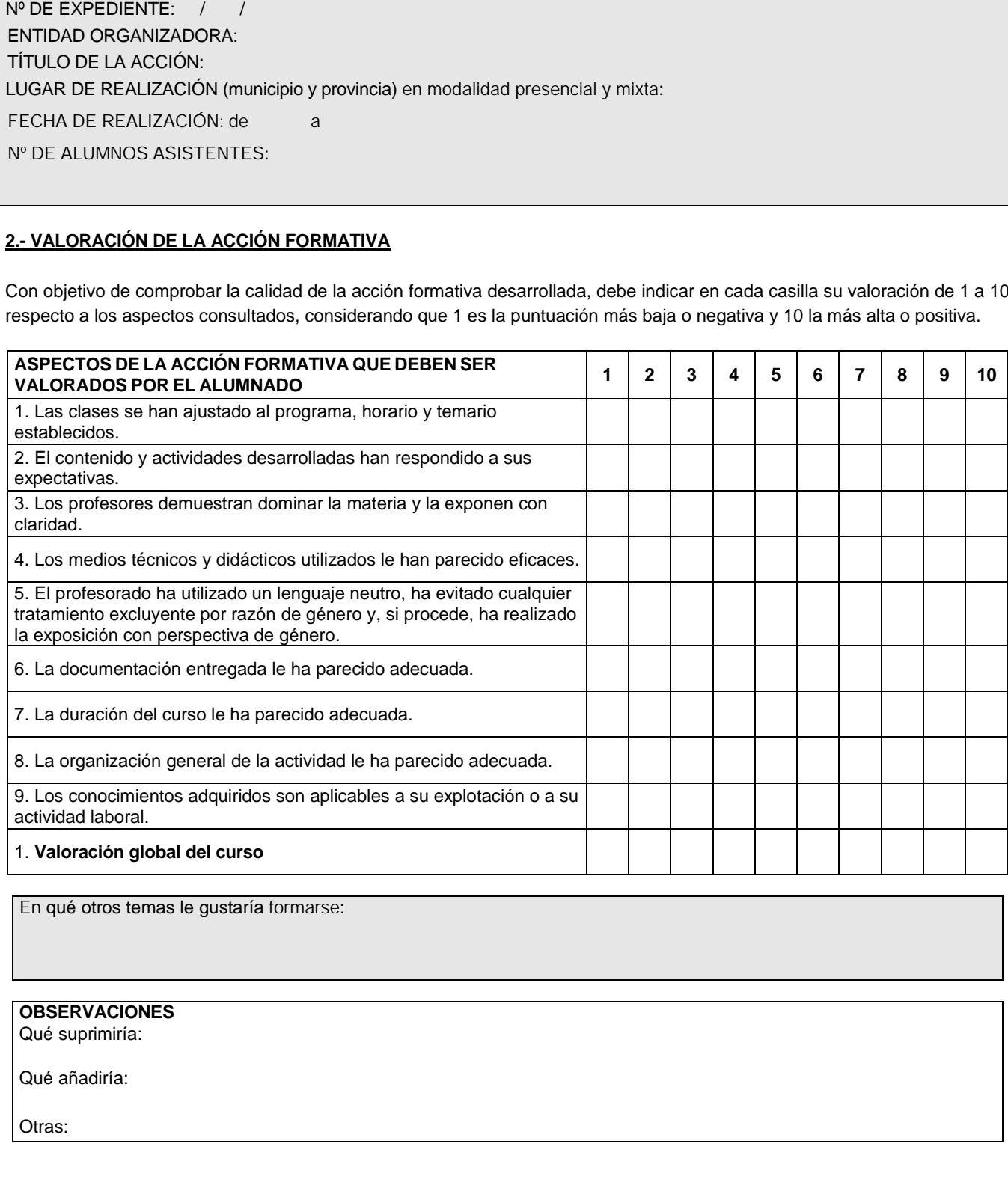

En qué otros temas le gustaría formarse:

**OBSERVACIONES**

Qué suprimiría:

Qué añadiría:

Otras: